## **Bezpečné PDF workflow s PA:CT**

**Korektní a bezpečné tiskové PDF soubory jsou základním kamenem moderního tiskového workflow v nejširším pojetí od tvorby dokumentu až po přípravu tiskové formy. PA:CT společnosti Artwork Systems představuje komplexní nástroj, integrující bezpečné PDF do obalových workflow.**

Základní funkce PA:CT společnosti Artwork Systems by bylo možné popsat v několika málo větách. Automatizuje, zjednodušuje a přitom profesionalizuje preflight PDF souborů, a zároveň přesně sleduje a zaznamenává vše, co se děje s dotyčným PDF souborem (změny, kontroly apod.); mimo to dokonce dokáže podobně sledovat i změny zdrojových souborů, které byly při tvorbě PDF použity.

Pilířem PA:CT je technologie Certified PDF firmy Enfocus Software (dnes dceřiná společnost firmy Artwork Systems), umožňující rozsáhlé sledování změn v PDF souborech, porovnávání jednotlivých verzí, i třeba podrobné procházení minulými stavy dokumentu (jinak řečeno, podstatně zdokonalené "undo"). Technologie Certified PDF je uznávána grafickými organizacemi, jako jsou například GhentPDFworkgroup, IPA, SICOGIV a další, a stala se de facto všeobecně uznávaným standardem pro výměnu dat v grafickém průmyslu.

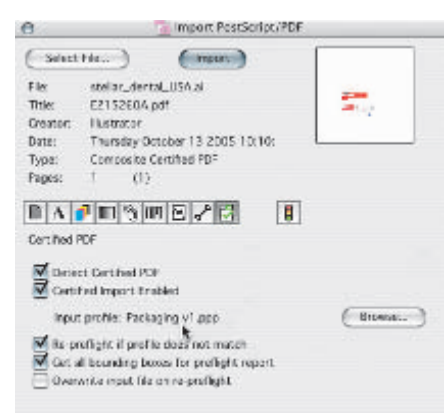

## **Import Certified PDF dokumentu do prostředí editoru ArtPro**

PA:CT je vystavěno nad touto technologií coby nová samostatná vrstva nad všemi aplikacemi Artwork Systems. To znamená, že jsou nástroje Enfocus Certified PDF dostupné nejen v podobě pluginu v Adobe Acrobatu, ale i v komplexní aplikaci pro předtiskovou přípravu ArtPro a ve workflow Nexus a Odystar. Mezi všemi těmito produkty je tedy průběžně dostupná stavová informace o zpracovávaném PDF a záznamy o jeho historii i okamžitý preflight (technologii Certified PDF využívají i další produkty firmy Artwork, dobrým příkladem může být třeba nedávno na tomto místě podrobně popsané řešení pro komunikaci se zákazníky WebWay).

## **Certified PDF v kostce**

Enfocus Certified PDF je obsaženo v aplikacích společnosti Enfocus, jako je například velmi populární PitStop Professional (rovněž Instant PDF a další). Nově otevřený nebo vytvořený PDF soubor je nejprve nutné do workflow zařadit – k tomu účelu slouží tlačítko Start. Soubory, zařazené ve workflow Certified PDF, se identifikují stavovou ikonou – zelenou ("zaškrtnuto") nebo červenou ("křížek"). Zelená ikona říká, že soubor prošel preflightem a vše je v pořádku, červená ikona znamená, že se souborem něco v pořádku není. V prvé řadě může jít o problém v preflightu, stejně tak ale může červená ikona signalizovat, že je třeba preflight teprve provést (případně provést znovu), nebo i že nejsou k dispozici potřebné preflight profily či byl v profilech nalezen nějaký nesoulad mezi instalovanými verzemi. Ikona tak vyznačuje vlastně dva stavy – za prvé status Certified Profile (profil pro preflight je/není v počítači přítomen a je/není shodný s profilem v PDF souboru) a za druhé status dokumentu – pokud je dokument ve stavu, kdy od poslední editace nebyl proveden preflight, lze kontrolu podle předepsaného profilu spustit jedním klikem přímo z okna stavového hlášení. Výsledek preflightu je v podobě reportu automaticky uložen do databáze a je k dispozici v rámci historie dokumentu. Výsledek kontroly mohou sledovat i uživatelé, kteří mají k dispozici jen Acrobat Reader (typicky například klient) – stačí, když si nainstalují volně dostupný doplněk Enfocus Statuscheck.

Jednou ze základních výhod takto pojatého preflightu je skutečnost, že přímo vede již tvůrce dokumentu k téměř "automatickému" preflightu. Důvodem není jen zjednodušení samotného spuštění preflightu, ale i koncepce stavové ikony, která nepřetržitě signalizuje, že potřebný preflight nebyl proveden. Preflight po vytvoření dokumentu zabrání odeslání nekorektního dokumentu

k dalšímu zpracování, což přináší značné časové úspory. Certified PDF samozřejmě podporuje použití profilů preflightu, to znamená, že dodavatel může tvůrce dokumentu nebo klienta vybavit konkrétním profilem, přesně vyladěným pro daný tiskový proces. Pro skutečně širokou a automatizovanou komunikaci lze využít specializovaný internetový server www.certifiedpdf.net, provozovaný přímo formou Enfocus Software, kde je možné umístit preflightové profily a zpřístupnit je tak automaticky potenciálním klientům a spolupracovníkům, a to včetně případných aktualizací (služba je placená).

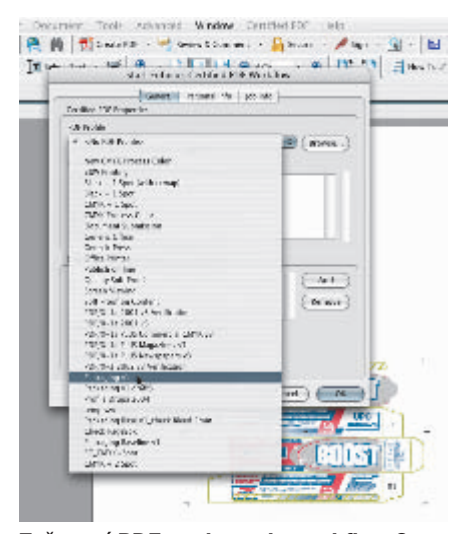

**Zařazení PDF souboru do workflow Certified PDF a volba profilu pro preflight**

V okně historie dokumentu je rovněž přístupný záznam o všech sessions, jež dokument prodělal. Pokaždé, když je PDF dokument zařazený v Certified PDF (nebo zkráceně jen Certified PDF dokument) otevřen, je totiž zahájena nová session (lze použít český výraz sezení) a systém od toho okamžiku monitoruje a ukládá všechny úkony, provedené uživatelem během session; ta končí opět uložením editovaného dokumentu. Zdůrazněme, že to platí nejen při otevření v Acrobatu a aplikacích Enfocus, ale pro všechny aplikace, jež Certified PDF podporují. To, jak víme, je i případ třeba editoru ArtPro – proto všechny změny provedené v tomto high-end editoru budou následně po uložení dostupné i uživateli, který si dotyčný PDF soubor otevře v Acrobatu; spolu se souborem je možné ukládat i poznámky, což dále přispívá k jednoznačnosti komunikace mezi klienty, agenturami a dodavateli.

Zásadní je, že všechny změny jsou v rámci Certified PDF ukládány inkrementálně (přírůstkově). To znamená, že žádné změny nejsou destruktivní, uživatelé pracují

se souborem, ve kterém jsou postupně uloženy změny provedené ve všech sessions, nikoliv jen záznam o nich. Proto je možné se kdykoliv i vrátit ke každé z předchozích verzí – v praxi extrémně užitečná funkce, eliminující dopad chybných zásahů do dokumentu. Předchozí stavy jsou dostupné v okně historie dokumentu, kde je lze procházet a prostřednictvím příkazu Save Snapshot je možné vybrané varianty i uložit. Pro účely rychlého a zejména jednoznačného porovnání verzí dokumentů (přesněji řečeno, dokumentace hovoří o porovnávání sessions) je k dispozici funkce vizuálního porovnání, kdy jsou obě verze vyobrazeny společně a navíc jsou vyznačena místa, v nichž se dokumenty liší. Exaktnější přehled o odlišnostech mezi verzemi lze pak získat po zobrazení logů.

Výhodou tohoto systému je, že se v celém procesu pracuje se stále stejným souborem. Týž soubor, který byl schválen agenturou nebo klientem a který do poslední chvíle může nést všechny provedené změny, je následně použit i pro přípravu tiskové formy. Pro úplnost ovšem dodejme, že kde se předávání kompletního Certified PDF souboru nehodí, je možné pracovat i s "odlehčenými" variantami. Při ukládání souboru (příkaz Save As) je možné se rozhodnout i pro uložení běžného souboru PDF (soubor je vyjmut z workflow a zachycuje stav v okamžiku uložení) nebo PDF souboru s připojeným záznamem o všech sessions,

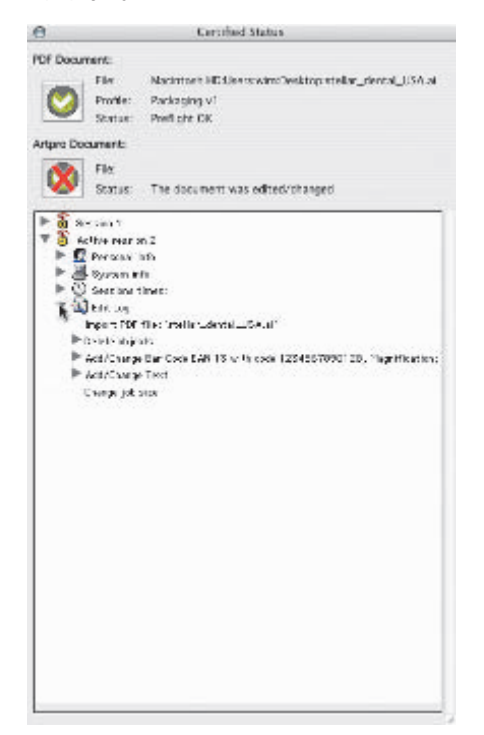

**Status dokumentu po editaci v ArtPro (změna čárového kódu a změna textu)**

ovšem již bez inkrementálních dat, a tedy bez možnosti prohlížet předchozí verze a vracet se k nim.

Dokonalá evidence změn provedených v PDF souboru není samozřejmě důležitá jen z přísně technického hlediska (jako nástroj pro opravy dokumentu). V praxi neméně klíčový je i dopad v oblasti zodpovědnosti

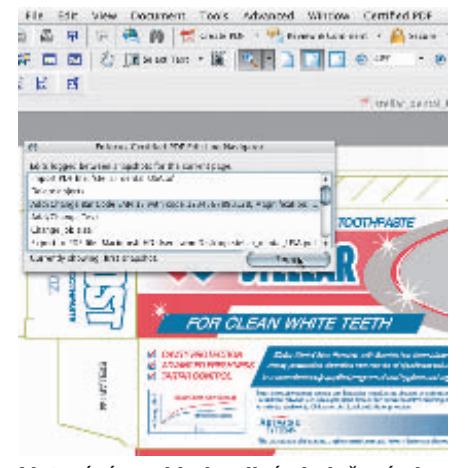

**Listování mezi jednotlivými uloženými snapshoty**

za každý provedený úkon. Workflow sleduje nejen jaký zásah byl proveden, ale i kdo ho provedl a kdy ke změně došlo, a to až na vysloveně systémovou úroveň, neboť součástí záznamů jsou i informace, na jakém počítači session proběhla a jaký byl přihlášen uživatel. S výhodou zde lze využít poznámek k session, v nichž můžeme všechny kroky zdůvodnit a opatřit komentářem. Tato úroveň bezpečnosti se pak přenáší i do nadřazených aplikací a workflow. Jsou samozřejmě situace a produkty, které žádnou zvláštní úroveň zabezpečení nevyžadují, existují ovšem i obory, kde je nutné věnovat zásahům do PDF extrémní pozornost. Dobrým příkladem může být například průmysl obalů pro léky, kde mohou zejména textové chyby na obalech mít i fatální následky; proto nepřekvapí, že právě příprava obalů na léky je jednou z oblastí výraznějšího nasazení PA:CT.

PA:CT a Certified PDF jsou velmi dobrou ukázkou možností nadstavbových řešení nad standardním formátem PDF. Společnost Enfocus je jedním z tradičních leaderů, pokud jde o snahu o prosazování postupů práce s bezpečným PDF; ve spojení s PA:CT se z Certified PDF stává skutečně velmi univerzální nástroj pro bezpečnou a produktivní předtiskovou přípravu.

> **Pro Svět tisku připravil Kamil Třešňák**